## **RoadAR**

**RoadAR** .

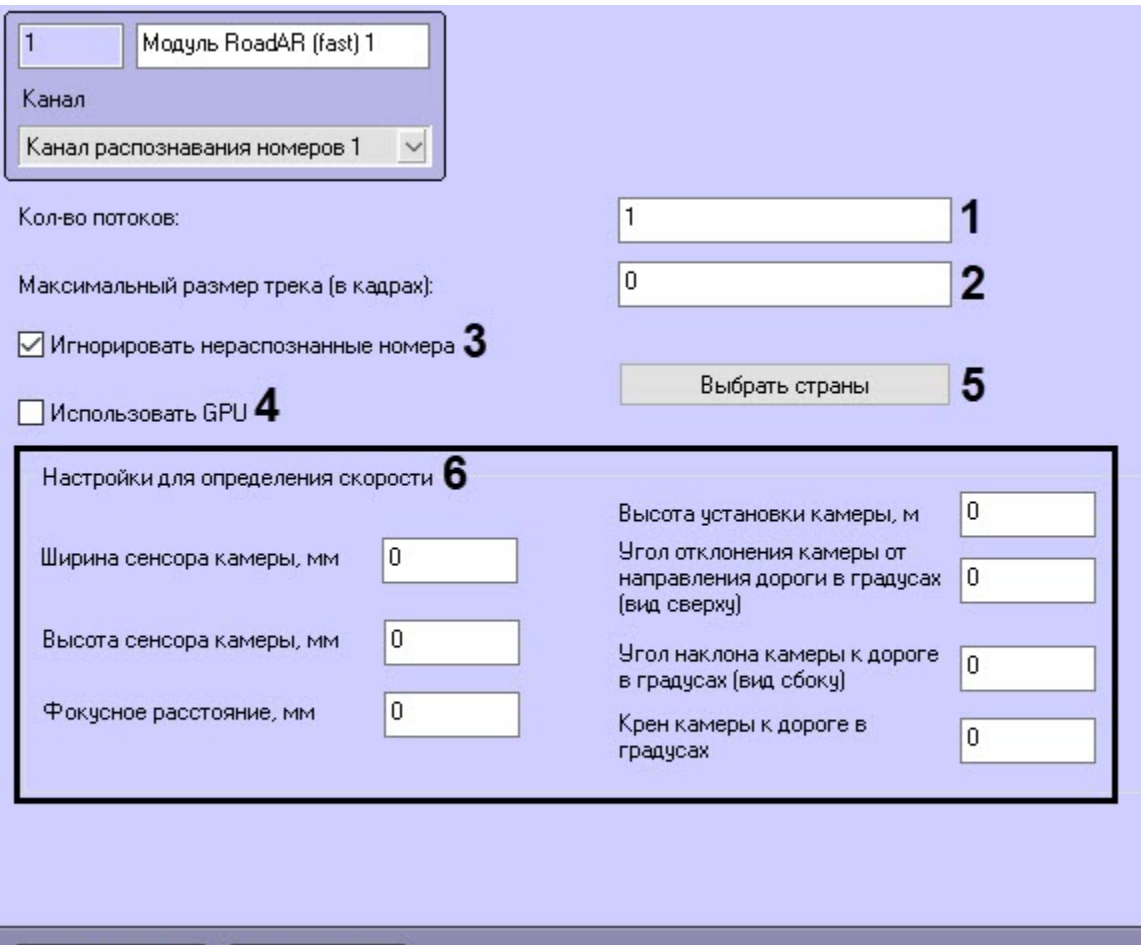

Применить

Отменить

**RoadAR** .

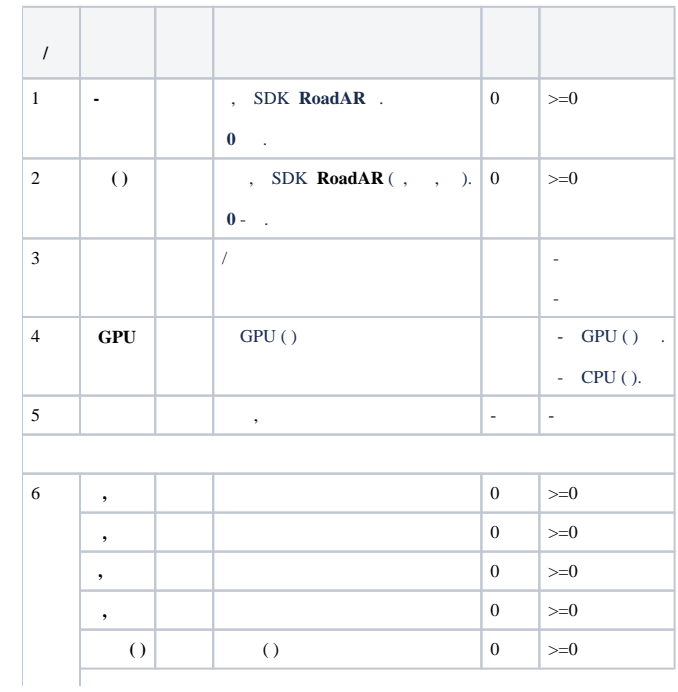

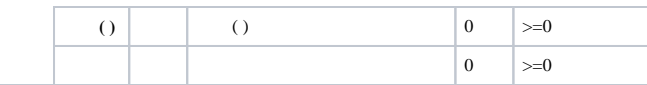